Date: 2016-01-29

## **SOFTWARE SECURITY REQUIREMENTS FOR U-NII DEVICES (594280 D02 U-NII Device Security 1.3, 11/12/15)**

#### **Company Name: SKY phone LLC FCC ID: 2ABOSSKYELITE70 Product Name: 1348 Washinngton Ave. Suit 350 Miami Beach, Fl33139**

# **SOFTWARE SECURITY DESCRIPTION General Description**

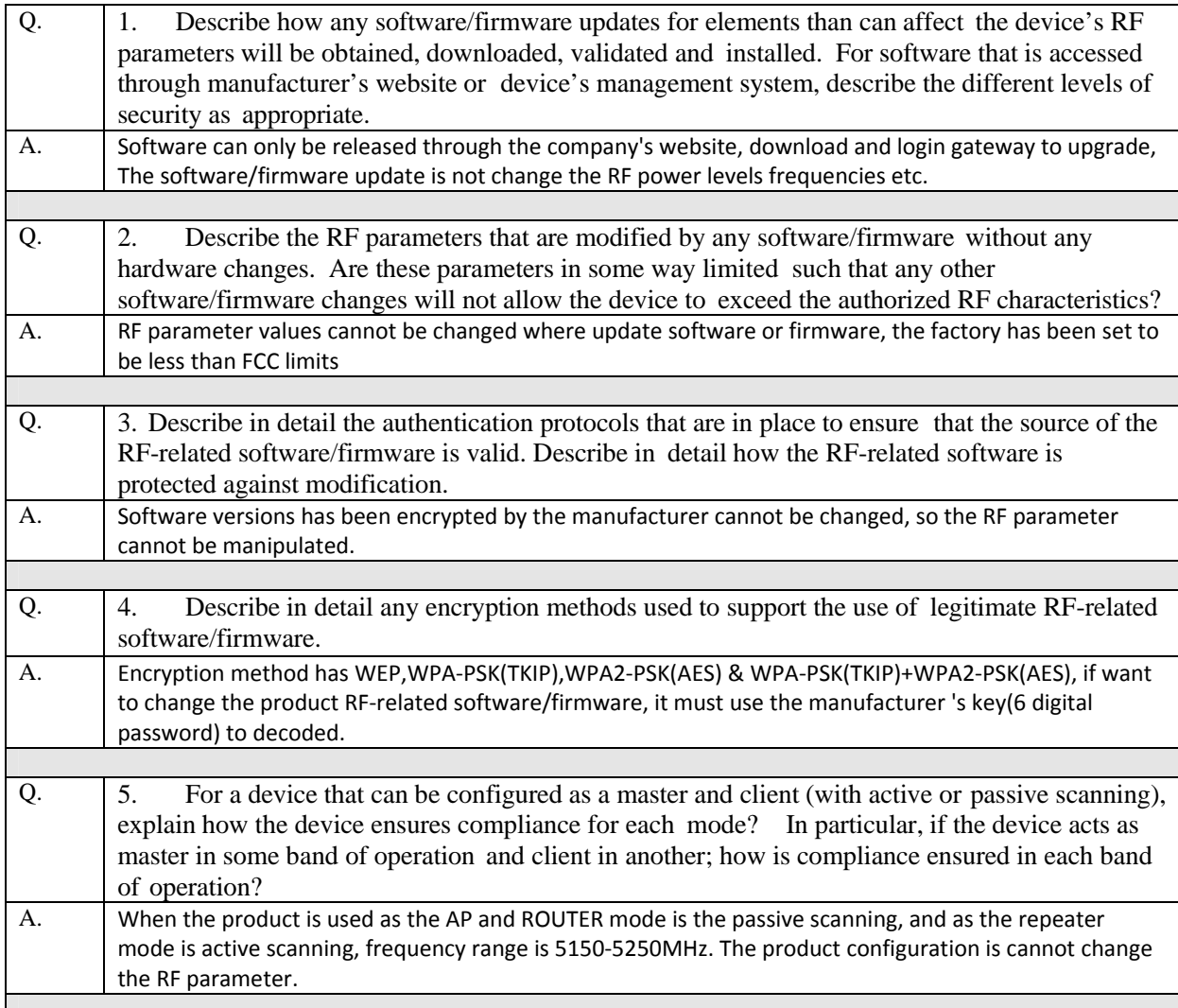

#### **Third-Party Access Control**

1. Explain if any third parties have the capability to operate a U.S.-sold device on any other regulatory domain, frequencies, or in any manner that may allow the device to operate in violation of the device's authorization if activated in the U.S.

Software can only be released by our company to upgrade! Built in encryption chip

2. Describe, if the device permits third-party software or firmware installation, what mechanisms are provided by the manufacturer to permit integration of such functions while ensuring that the RF parameters of the device cannot be operated outside its authorization for operation in the

U.S. In the description include what controls and/or agreements are in place with providers of third-party functionality to ensure the devices' underlying RF parameters are unchanged and how the manufacturer verifies the functionality.

The device is not permits third-party change the software or firmware installation.

3. For Certified Transmitter modular devices, describe how the module grantee ensures that host manufacturers fully comply with these software security requirements for U-NII devices. If the module is controlled through driver software loaded in the host, describe how the drivers are controlled and managed such that the modular transmitter RF parameters are not modified outside the grant of authorization.

Software is set at the factory on the hardware, the consumer can not modify the key parameters

# **SOFTWARE CONFIGURATION DESCRIPTION USER- CONFIGURATION GUIDE**

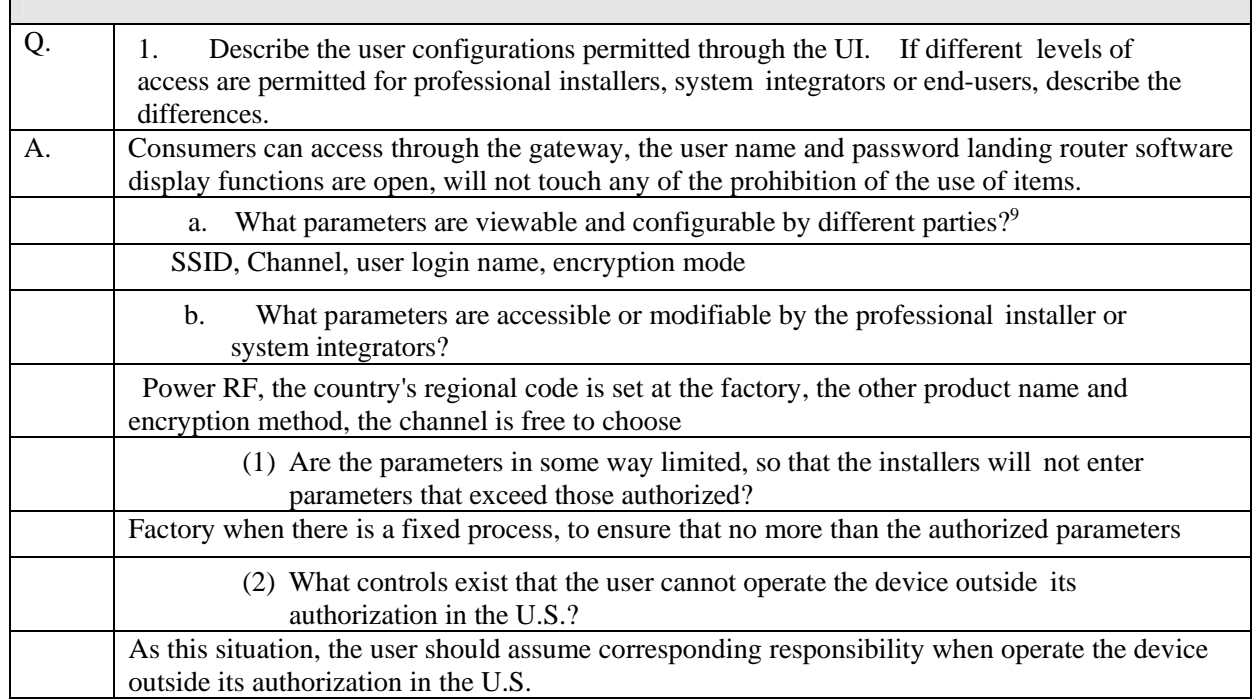

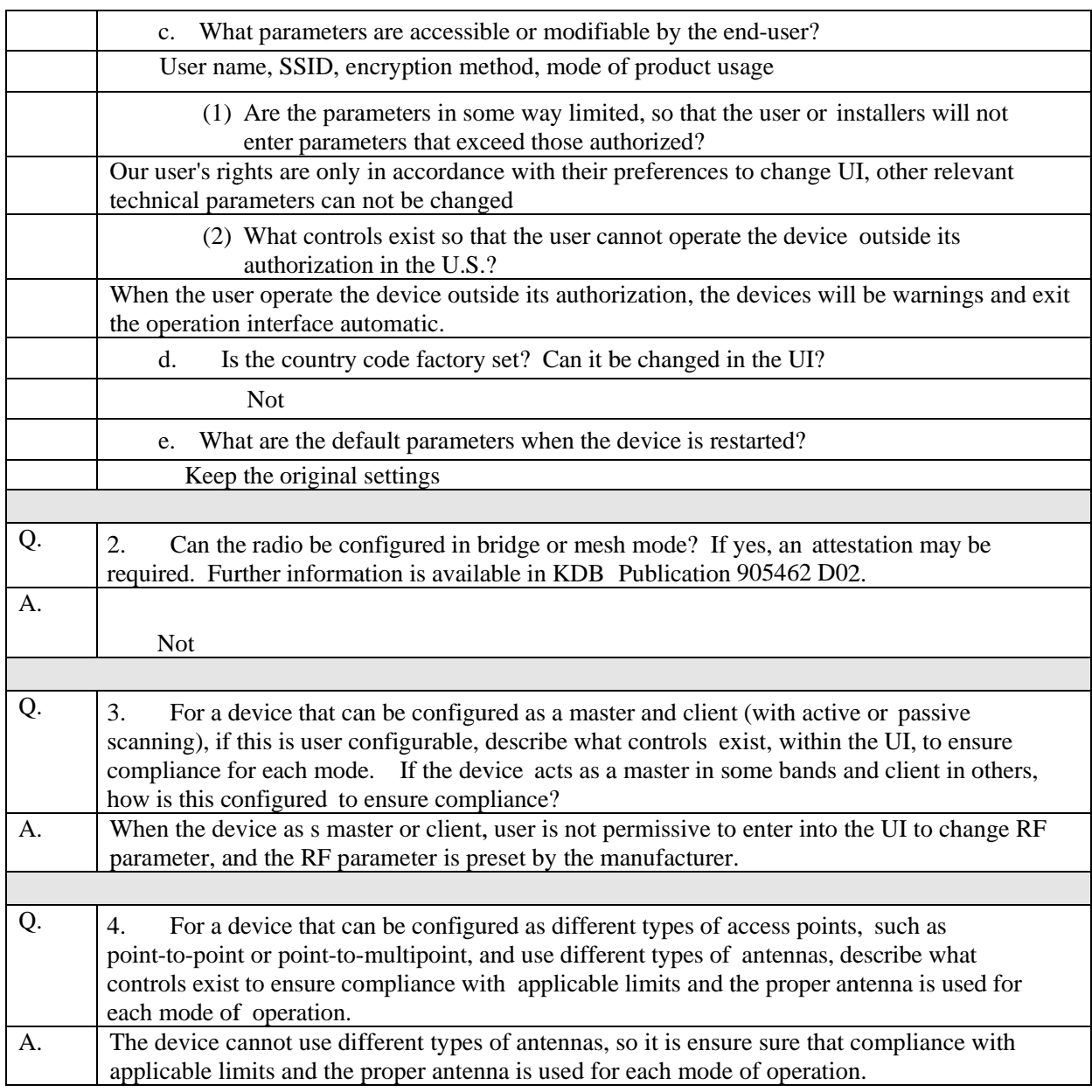

Signature Company: EXY phone LLC<br>
Title: Manager<br>
Name: Roberto Conrado<br>
Address: 1348 Washinngton Ave. Suit 350 Miami Beach, FI33139

594280 D02 U-NII Device Security v01r03 Page 3